## Laboratorium programowania niskopoziomowego

# LAB 7 – Operacje na liczbach BCD.

### BCD WPROWADZENIE

BCD (binary coded decimal) jest zapisem cyfr dziesiętnych w kodzie binarnym. Jeden bajt może dzielić się na 2 części po 4 bity, z których każda może przyjąć wartość 0-9. Cały bajt reprezentuje zatem liczby od 0 do 99, w których cyfra jedności jest zapisana w młodszych 4 bitach, a cyfra dziesiątek w starszych 4 bitach. Taka forma przechowywania liczb BDC nazywa się spakowanym BCD. Natomiast niespakowane BCD oznacza, że najmłodsze 4 bity przechowują cyfrę BCD, a starsze nie biorą udziału w obliczeniach. Uwaga – dla niespakowanych liczb BCD starsze 4 bity należy wyzerować, aby podczas procedury arytmetycznej prawidłowo działały przeniesienie i pożyczka!

Liczba dziesiętna **1234** zapisana w BCD nie spakowanym:

```
char *bcd = new char[4];
bcd[0] = 0b 0000 0001; // 1bcd[1] = 0b 0000 0010; // 2bcd[2] = 0b 0000 0011; // 3bcd[3] = 0b 0000 0100; // 4
```
Liczba dziesiętna **1234** zapisana w BCD spakowanym:

```
char *bcd = new char[2];bcd[0] = 0b 0001 0010b; // 12bcd[1] = 0b 0011 0100b; // 3 4
```
Arytmetyka BCD opiera się o klasyczne operacje arytmetyczne, obliczane "pod kreskę". Poniżej przedstawiono schemat dodawania, dla odejmowania jest on analogiczny.

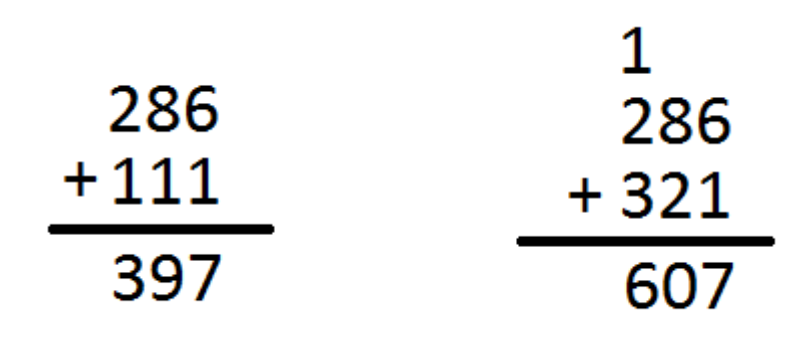

Poniżej przedstawiono schemat mnożenia liczb, który wymaga więcej operacji niż w przypadku dodawania:

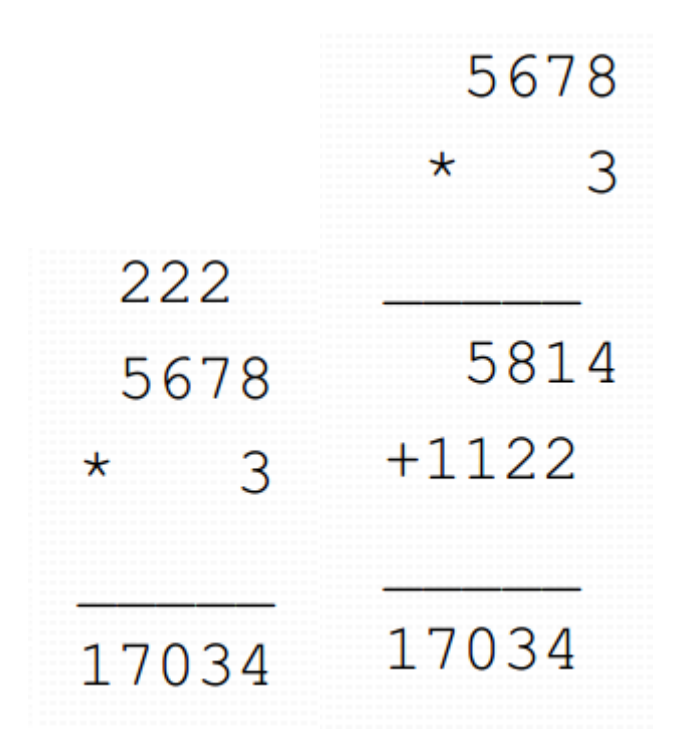

Kod dodawania liczb BCD w asemblerze x86:

```
void addBDC(char* numberIN1, char* numberIN2, char* numberOUT, int Size)
{
      __asm {
     push ebx;
     mov ecx, Size;
     mov esi, numberIN1;
     mov edi, numberIN2;
     mov ebx, numberOUT;
     clc; //CF = 0petla: mov al, [esi+ecx-1]; //pobierz cyfrę źródła1
     adc al, [edi+ecx-1]; //dodaj cyfrę źródła2 z przeniesieniem
     aaa; //korekta po dodawaniu
     mov [ebx+ecx-1], al; //zapamiętaj cyfrę
     dec ecx;
     jnz petla; bio internalism //CF nie zmieniło się od AAA!!!
     pop ebx;
     }
}
```
#### Kod mnożenia liczb BCD:

```
void mulBCD(char*a, char*b, int n, int m, char*w) {
     \sqrt{a}sm {
                 pushad;
                 pushf;
                 mov ecx, m //ilość cyfr mnożnika - m
                 mov edi, b //adres mnożnika
                 add edi, ecx
                                  //adres wyniku - WYZEROWAĆ WYNIK PRZED WYWOŁANIEM!
                 add edx, ecx
           po_m:
                 push ecx //zabezpiecz m ilość pozostałych cyfr mnożnika
                 dec edx //cyfra wyniku od m-1 do 0
                 dec edi //cyfra mnożnika od m-1 do 0
                 mov bl, [edi] //cyfra mnożnika do bl
                 mov ecx, n //ilość cyfr mnożnej - n
                 mov esi, a //adres mnożnej
           iloczyn:
                 mov al, [esi] //cyfra mnożnej - od najstarszej
                 mul bl //razy cyfra mnożnika
                 aam //korekta po mnożeniu
                 push ax //ah - przeniesienie z mnożenia, al - wynik na stos
                 inc esi
                 loop iloczyn
                 mov ecx, n
                 pop ax //najmłodsze ze stosu
                 add al, [edx + ecx] //i dodajemy cyfrę do wyniku
                 aaa //korekta po dodawaniu
                 mov [edx + ecx], al
                 dec ecx
                 jz one_n //jeśli tylko jednocyfrowa mnożna
           SumaBCD:
                 mov bl, ah //przeniesienie do bl
                 pop ax //następna cyfra i przeniesienie ze stosu
                 add al, [edx + ecx] //dodajemy kolejną cyfrę wyniku
                 aaa
                 add al, bl //plus poprzednie przeniesienie
                 aaa
                 mov[edx + ecx], al //i do wyniku
                 loop SumaBCD
           one_n:
                 mov [edx], ah //ostatnie przeniesienie do wyniku
                 pop ecx //ilość pozostałych cyfr mnożnika
                 loop po_m
                 popf
                 popad
     }
}
```
Bardzo istotne jest właściwe przygotowanie kodu w C++, należy odpowiednio przygotować tablice, które użytkownik uzupełni konkretnymi wartościami.

```
int main()
{
       int maxSize = 30;
       int actualSize1 = 0;
       int actualSize2 = 0;
       int actualSizeOUT = 0;
       int actualSizeOUT_ = 0;
```
### Katedra Inteligentnych Systemów Informatycznych Politechnika Częstochowska

```
char* numberIN1 = new char[maxSize];
char* numberIN2 = new char[maxSize];
char* numberIN1_ = new char[maxSize];
char* numberIN2 = new char[maxSize];
char* numberOUT = new char[maxSize];
char* numberOUT = new char[maxSize];
char c;
puts("Podaj liczbe 1:");
do {
       c = (char)getchar();
       numberIN1[actualSize1] = c;
      numberIN1 [actualSize1] = c;
      actualSize1++;
\} while (!((c == '\n') || (actualSize1 >= maxSize)));
actualSize1--;
for (int i = maxSize - 1, j = 0; i >= 0; --i, ++j)
{
       if (j < actualSize1)
             numberIN1[i] = numberIN1[actualSize1 - j - 1];else
             numberIN1[i] = '0';}
puts("Podaj liczbe 2:");
do {
       c = (char)getchar();
       numberIN2[actualSize2] = c;
      numberIN2_[actualSize2] = c;
      actualSize2++;
} while (l((c == ' \n') || (actualSize2 >= maxSize)));
actualSize2--;
for (int i = maxSize - 1, j = 0; i >= 0; --i, ++j)
{
       if (j < actualSize2)
             numberIN2[i] = numberIN2[actualSize2 - j - 1];else
             numberIN2[i] = '0';}
printf("\nPierwsza liczba do dodawania/odejmowania to: %.*s\n", maxSize, numberIN1);
printf("Druga liczba do dodawania/odejmowania to: %.*s\n", maxSize, numberIN2);
printf("\nPierwsza liczba do mnozenia to: %.*s\n", actualSize1, numberIN1_);
printf("Druga liczba do mnozenia to: %.*s\n", actualSize2, numberIN2_);
for (int i = 0; i < maxSize; ++i) numberIN1[i] &= 15;
for (int i = 0; i < maxSize; ++i) numberIN2[i] &= 15;
for (int i = 0; i < maxSize; ++i) numberIN1 [i] &= 15;
for (int i = 0; i < maxSize; ++i) numberIN2_[i] &= 15;
for (int i = \theta; i < maxSize; ++i) numberOUT[i] = '\theta';
for (int i = 0; i < maxSize; ++i) numberOUT_[i] = '0;
addBDC(numberIN1, numberIN2, numberOUT, maxSize);
mulBCD(numberIN1_, numberIN2_, actualSize1, actualSize2, numberOUT_);
for (int i = 0; i < maxSize; ++i) numberOUT[i] |= 48;
for (int i = 0; i < maxSize; ++i) numberOUT_[i] |= 48;
printf("\nWynikowa liczba z dodawania/odejmowania to: %.*s\n", maxSize, numberOUT);
printf("Wynikowa liczba z mnozenia to: %.*s\n", maxSize, numberOUT);
for (int i = 0; i < maxSize; ++i, actualSizeOUT++) if ((char)numberOUT[i] != '0') break;
```

```
for (int i = 0; i < maxSize; ++i)
   {
          if (i + actualSizeOUT < maxSize)
                numberOUT[i] = numberOUT[i + actualSizeOUT];else
                numberOUT[i] = ' ';
   }
   actualSizeOUT = maxSize - actualSizeOUT;
   actualSizeOUT_ = actualSize1 + actualSize2;
   if (numberOUT_[0] == '0'){
         for (int i = 0; i < maxSize; ++i)
          {
                 if (i + 1 \lt maxSize)numberOUT [i] = numberOUT [i + 1];
                else
                       numberOUT[i] = ' ';
          }
          actualSizeOUT_--;
   }
   printf("\nWynik dodawania/odejmowania to: %.*s", actualSizeOUT, numberOUT);
   printf("\nWynik mnozenia to: %.*s\n\n", actualSizeOUT_, numberOUT_);
   system("PAUSE");
   delete[] numberIN1;
   delete[] numberIN2;
   delete[] numberOUT;
  delete[] numberOUT_;
 return 0;
```
Powyższy kod sam dopasowuje ilość cyfr w liczbie – odpowiednio uzupełniając zerami miejsca przed liczbą, oraz sam przetwarza kod ASCI na kod BCD.

Zadania do samodzielnego wykonania:

}

- 1. Napisz kod dla odejmowania liczb BCD
- 2. Sprawdź co się stanie jak wynik wyjdzie ujemny podczas odejmowania.
- 3. Sprawdź co się stanie jak wynik wyjdzie za duży i nie mieści się w tablicy wynikowej (możesz odpowiednio zmienić tablicę)
- 4. Przetestuj mnożenie BCD.
- 5. Napisz dodawanie/odejmowanie/mnożenie liczb zmiennoprzecinkowych np.: 123.45 i 35.54. Uwaga należy zmodyfikować kod C++, aby użyć gotowych podprogramów dla liczb całkowitych i właściwie obsłużyć z kropkę/przecinek.
- 6. Zastanów się, czy można wykonać powyższe zadania w architekturze X64 uzasadnij swoją odpowiedź.
- 7. \*Bazując na zdobytej wiedzy spróbuj wykonać samodzielnie dzielenie liczb BCD.